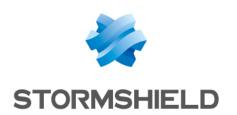

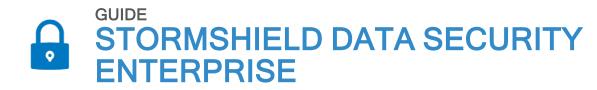

# ADVANCED CONFIGURATION GUIDE

Version 11.1

Document last updated: April 04, 2024

Reference: sds-en-sdse-advanced configuration guide-v11.1

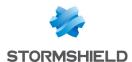

### Table of contents

| 1. Getting started                                              | 4  |
|-----------------------------------------------------------------|----|
| 2. Configuring a security policy in a .json file                | 5  |
| 2.1 Account                                                     | 5  |
| 2.1.1 parameters                                                |    |
| 2.1.2 creation                                                  | 7  |
| 2.1.3 recovery                                                  | 9  |
| 2.2 Policy certificates                                         | 9  |
| 2.3 Policy directories                                          | 10 |
| 2.4 Stormshield Data File                                       | 12 |
| 2.4.1 decryptionList section                                    |    |
| 2.4.2 encryptionList section                                    |    |
| 2.4.3 exclusionList section                                     |    |
| 2.5 Stormshield Data Team                                       |    |
| 2.6 Stormshield Data Disk                                       |    |
| 2.7 Stormshield Data Mail                                       |    |
| 2.8 Stormshield Data Sign                                       |    |
| 2.9 Stormshield Data Shredder                                   |    |
| 2.9.1 exclusionList section                                     |    |
| 2.9.2 shreddingList section                                     |    |
| 2.10 Stormshield Data Share                                     |    |
| 2.11 Directories 2.11.1 Idap section                            |    |
| 2.11.2 pgp section                                              |    |
| 2.12 Certificate revocation                                     |    |
| 2.13 Distribution points                                        |    |
| ·                                                               |    |
| 3. Configuring advanced settings in the Sbox.ini file           |    |
| 3.1 Configuration via Windows group policy                      |    |
| 3.2 [Logon]                                                     |    |
| 3.3 [UpgradeEncipherCardAccount_CertificateTemplate]            |    |
| 3.4 [SlotFilter]                                                |    |
| 3.5 [KeyRenewal]                                                |    |
| 3.5.1 User key types                                            |    |
| 3.6 [SBox.KeyRenewalWizardKS]/[SBox.KeyRenewalWizardGP]         |    |
| Types of accounts 3.6.1 Parameters                              |    |
| 3.7 [CoworkerSelector]                                          |    |
| 3.8 [External PKCS11 Policy]                                    |    |
| 3.9 [File]                                                      |    |
| 3.10 [Team]                                                     |    |
| 3.10 [realing                                                   | ть |
| 4. Configuring advanced settings in the registry base           |    |
| 4.1 Changing the dates of the last access                       |    |
| 4.2 Moving folders available offline                            | 43 |
| 4.3 Keeping performance optimal on the workstation              |    |
| 4.3.1 Improving performance when browsing encrypted trees       |    |
| 4.3.2 Excluding Windows processes that access encrypted folders |    |
| 4.3.3 Excluding Windows Defender extensions and scans           |    |
| 4.4 Disabling automatic suggestion of co-workers                | 45 |

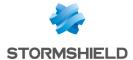

| 5. I | Further reading | g4 | 46 |  |
|------|-----------------|----|----|--|
|      |                 |    |    |  |

In the documentation, Stormshield Data Security Enterprise is referred to in its short form: SDS Enterprise and Stormshield Data Management Center in its short form: SDMC.

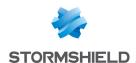

### 1. Getting started

This guide describes the use of configuration files and the Windows registry base to configure SDS Enterprise security policies.

Stormshield Data Security Enterprise policy settings can be configured in several ways:

- In the SDMC administration console, which can be accessed at https://sds.stormshieldcs.eu/admin. The console allows you to create and configure security policies via a graphical interface that feeds the .json configuration file. For more information, refer to the Managing security policies in SDMC in the Administration guide. A number of advanced parameters are not available in SDMC, but only in the different configuration files below.
- Directly in .json configuration files that contain the large majority of the configuration parameters found in security policies. There is one file per security policy. For more information, refer to the section Configuring a security policy in a .json file. All settings in the SDMC administration console can also be configured in the .json file.
- In an SBox.ini configuration file that contains only some advanced parameters. For further information, refer to the section Configuring advanced settings in the Sbox.ini file.
- In the Windows registry base for the Stormshield Data Team feature. For further information, refer to the section Configuring advanced settings in the registry base.

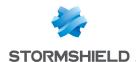

### 2. Configuring a security policy in a .json file

- 1. Create and configure a security policy in the SDMC administration console. This will generate a file in JSON format with the name of the security policy, e.g., *defaultpolicy.json*. For more information, see section *Managing security policies in SDMC* in the Administration guide.
- Download the file.
   For more information, see section Installing SDS Enterprise agents on user workstations in the Administration guide.
- 3. Edit the .json file and manually modify its parameters. The file is divided into several sections, each of which correspond to a feature in SDS Enterprise. Various parameters are found in these sections.
  The tables below contain the descriptions of the parameters, categorized by feature. Unless otherwise indicated, there must be parameters in the file. The tables also mention whether the parameter exists in the SDMC administration console and where to find it.

#### 2.1 Account

User accounts can be configured in the *accountPolicy* section of the *.json* file, which is divided into several sub-sections: *parameters*, *creation* and *recovery*.

#### 2.1.1 parameters

The operating parameters of user accounts can be configured in the *parameters* section described in the table below. In the SDMC administration console, the equivalent parameters are found in **Policies** > **Accounts** > **Parameters**.

For further information, refer to the section *Configuring generic account settings* in the Administration guide.

| Parameter    | Type Description                                                                                                    | Prescribed values                                                                                                    | SDMC                 |
|--------------|----------------------------------------------------------------------------------------------------|----------------------------------------------------------------------------------------------------|----------------------|
| cryptography |                                                                                                    | s how cryptographic operations are performed e account is in use. This parameter impacts all s of SDS Enterprise, except Data Disk. |                      |
|              | encryptionAlgorithm: Algorithm to use in encryption operations.                                                                                                    | AES-256                                                                                                    | Encryption algorithm |
|              | hashAlgorithm: Algorithm to use in signature operations.                                                                                                    | SHA-256,<br>SHA-512                                                                                                    | Signature algorithm  |
|              | keyEncryptionMethod: Optional. Algorithm to use in operations encrypting the keys. Allowed values are:  "RSA-OAEP-SHA-256", default value, "RSA-OAEP-SHA-1", compatibility value for old cards | RSA-OAEP-SHA-<br>256,<br>RSA-OAEP-SHA-<br>1                                                                                         | N/A                  |
| cardAccount  | l ·                                                                                                    | cional. Indicates how smart card accounts operate. This d appears only if the policy allows connections to smart d accounts.        |                      |

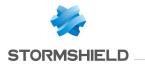

| Parameter       | Type Description                                                                                                    | Prescribed values                                                                                                    | SDMC                  |
|-----------------|----------------------------------------------------------------------------------------------------|----------------------------------------------------------------------------------------------------|-----------------------|
| cardMiddlewares | workstation. Middleware allows SDS Enter                                                                                                    | t of middleware programs that can be used on the rkstation. Middleware allows SDS Enterprise to mmunicate with all types of smart cards and USB ens. |                       |
|                 | name: Name displayed for this middleware configuration.                                                                                                    | String of characters                                                                                                    |                       |
|                 | dllname: Name of the DLL containing the middleware. The value is an absolute path to the DLL on the user's workstation. If the DLL is in a folder of the Windows PATH variable, the DLL name will suffice.                                                                                                    | String of characters                                                                                                    |                       |
|                 | disablePKCS11Label, disablePKCS11Extractable, disablePKCS11Modifiable et disablePKCS11ModulusBits: Parameters that monitor the use of various PKCS#11 attributes during communication with smart cards/USB tokens. These parameters come from the database of known middleware programs on SDMC, and are entered to increase the agent's compatibility with middleware from various vendors. You are advised against modifying the default values provided. | true,<br>false                                                                                                    |                       |
|                 | showAllSlots: Indicates whether the "Information" window in the smart card configurator displays information about all logical slots managed by the middleware (true), or only slots with a smart card/token inserted (false).                                                                                                    | true,<br>false                                                                                                    |                       |
| cardFilter      | Optional. Filters to be applied to select the right smart card drive when the connection window appears.                                                                                                    |                                                                                                    | Card reader filtering |
|                 | manufacturer: String to be used to filter smart card drives by vendor name. The characters * and ? are allowed.                                                                                                    | String of characters                                                                                                    | Vendor name           |
|                 | description: String to be used to filter smart card drives by description.                                                                                                    | String of characters                                                                                                    | Type Description      |

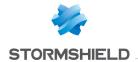

| Parameter   | Type Description                                                                                                    | Prescribed values                                           | SDMC         |
|-------------|----------------------------------------------------------------------------------------------------|-------------------------------------------------------------|--------------|
| accountMode | <ul> <li>Indicates the user account types that can be connected. Allowed values are:</li> <li>"password" for the password mode. Keys are stored in the keystore.usr file and protected by a password.</li> <li>"smartcard" for smart card mode. Keys are stored on a smart card or USB token and protected by a PIN.</li> <li>"SSO" for single sign-on mode, in which the account's keys are issued by the Windows keystore. This mode does not require authentication.</li> <li>"passwordAndSmartcard" for password and smart card modes.</li> </ul> | password,<br>smartcard,<br>SSO,<br>passwordAnd<br>Smartcard | Account type |

#### 2.1.2 creation

The creation parameters of user accounts can be configured in the *creation* section described in the table below. In the SDMC administration console, the equivalent parameters are found in **Policies** > **Accounts** > **Creation**.

For further information, refer to the section *Setting account creation parameters* in the Advanced configuration guide.

| Parameter                 | Type Description                                                                                                    | Prescribed values                                              | SDMC                                        |
|---------------------------|----------------------------------------------------------------------------------------------------|----------------------------------------------------------------|---------------------------------------------|
| accountKeyMode            | Indicates the operating mode of accounts when they are created. This parameter does not affect how existing accounts function. Allowed values are:  • "singleKeyEncryption" for accounts with a single encryption key,  • "singleKeySignature" for accounts with a single signature key,  • "dualKey" for accounts with an | singleKey<br>Encryption,<br>singleKey<br>Signature,<br>dualKey | Key<br>management                           |
|                           | encryption key and a signature key.                                                                                                    |                                                                |                                             |
| passwordAccount<br>Method | Indicates whether password accounts can be created, and how. Allowed values are:  • "forbidden" to prohibit the creation of password accounts,  • "manual" to allow users to create accounts manually.                                                                                                    | forbidden,<br>manual                                           | General<br>Settings<br>Password<br>accounts |

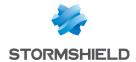

| Parameter         | Type Description                                                                                                    | Prescribed values                                             | SDMC                                                                    |
|-------------------|----------------------------------------------------------------------------------------------------|---------------------------------------------------------------|-------------------------------------------------------------------------|
| cardAccountMethod | Indicates whether smart card or USB token accounts can be created, and how. Allowed values are:  • "forbidden" to prohibit the creation of smart card or token accounts,  • "manual" to allow users to create accounts manually,  • "automatic" to enable launching the creation of automatic accounts,  • "manualAndAutomatic" to combine the creation of manual and automatic accounts. | forbidden,<br>manual,<br>automatic,<br>manualAnd<br>Automatic | General<br>Settings<br>Accounts<br>Card or USB<br>token                 |
| passwordAccount   | Optional. Indicates password creation settin appear if password account creation is proh                                                                                                    |                                                               | Password account creation                                               |
| passwordStrength  | Indicating the strength of the password choose new account.                                                                                                    | sen by the user for the                                       | Password strength                                                       |
|                   | alphabeticCharMinCount: Minimum number of alphabetic characters that the user's password must contain.                                                                                                    | Positive integer.                                             | Minimum<br>number of<br>alphabetic<br>characters                        |
|                   | numericCharMinCount: Minimum number of digital characters that the user's password must contain.                                                                                                    | Positive integer.                                             | Minimum<br>number of<br>numeric<br>characters                           |
|                   | specialCharMinCount: Minimum number of special characters that the user's password must contain.                                                                                                    | Positive integer.                                             | Minimum<br>number of<br>special<br>characters                           |
|                   | totalCharMinCount: Minimum number of characters that the user's password must contain.                                                                                                    | Positive integer.                                             | Minimum<br>number of<br>characters                                      |
|                   | allowedKeySources: List of sources from which users can choose keys for their accounts. Allowed values are:  • "p12File" so that users will select a P12 file in which the keys to their account are saved,  • "selfSignedP12" so that users request SDS Enterprise to generate selfcertified keys for their accounts.                                                                    | p12File,<br>selfSignedP12                                     | Import .p12<br>certificates<br>Generate .p12<br>certificates<br>locally |
|                   | selfSignedOptions: Optional. Specific parameter generation of self-certified keys. This field domanual creation of password accounts does self-certified keys.                                                                                                    | oes not appear if the                                         | Self-certified certificates                                             |

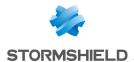

| Parameter | Type Description                                                                                                    | Prescribed values          | SDMC                                                                                              |
|-----------|----------------------------------------------------------------------------------------------------|----------------------------|---------------------------------------------------------------------------------------------------|
|           | baseLifetimeYears: Certificate validity in number of years from their creation date.                                                                                                    | Positive integer.          | Validity period<br>of self-certified<br>certificates<br>issued by SDS<br>upon account<br>creation |
|           | renewalPeriodYears: Certificate validity in<br>number of years from their renewal date.                                                                                                    | Positive integer.          | Validity period<br>of self-certified<br>certificates<br>issued by SDS<br>upon key<br>renewal      |
|           | keyType: Size of keys generated by SDS<br>Enterprise when the account is created.                                                                                                    | RSA-2048,<br>RSA-4096      | Key size                                                                                          |
| automatic | Optional. Settings relating to the automatic creation of accounts. This field may not appear if automatic account creation is prohibited.                                                                                                 |                            | Filter CAs on automatic creation                                                                  |
|           | encryptionKeyAuthorityId: Optional. Unique ID of the authority that issued the encryption keys to be used for creating the account. You will find the ID in the list of authorities in the certificateData section of the .json file.     | Unique<br>character string | Authority name for decryption                                                                     |
|           | signatureKeyAuthorityId: Optional. Unique ID of the authority that issued the signature key to be used for creating the account. You will find the ID in the list of authorities in the certificateData section of the <i>.json</i> file. | Unique<br>character string | Authority name<br>for signature                                                                   |

### 2.1.3 recovery

The recovery parameters of user accounts can be configured in the *recovery* section described in the table below. In the SDMC administration console, the equivalent parameters are found in **Policies** > **Accounts** > **Data recovery**.

For more information, see the section Enabling data recovery in the Administration Guide.

| Parameter      | Type Description                                                                                                    | Prescribed values          | SDMC              |
|----------------|----------------------------------------------------------------------------------------------------|----------------------------|-------------------|
| certificateIds | Unique ID of the recovery certificate to be added to users for the SDS Enterprise agent's encryption operations. You will find the identifier in the list of certificates in the certificateData section of the .json file. | Unique<br>character string | Key<br>management |

### 2.2 Policy certificates

The list of certificates used in the policy is specified in the *certificateData* section of the *.json* file. The table below describes its parameters. In the SDMC administration console, the

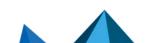

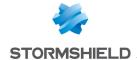

equivalent parameters are found in Certificate library.

For more information on certificates, refer to the section Managing authority certificates and recovery certificates in SDMC in the Administration guide.

| Parameter       | Description                                                                                                    | Prescribed values        | SDMC |
|-----------------|----------------------------------------------------------------------------------------------------|--------------------------|------|
| certificateData | List of certificates used in the policy.                                                                                                    |                          |      |
|                 | id: Unique ID of the certificate in the policy. Used in other sections of the <i>.json</i> file to identify the certificate. See the example below. | Unique character string. | N/A  |
|                 | data: Value of the certificate encoded in Base64.                                                                                                   | Character<br>string      | N/A  |

Example of a list of two certificates. The first represents the certificate of the authority that issues the keys to be used for creating an automatic account.

```
"certificateData": [
       {
               "id": "0123456789ab-cdef-0123-4567-89abcdef",
               "data": "LS0tLS1CRUdJTiBDRVJU..."
       },
               "id": "fedcba987654-3210-fedc-ba98-76543210",
               "data": "UlEWURDQ0FraWdBd0lCQ..."
       },
1
```

The ID of the first certificate "0123456789ab-cdef-0123-4567-89abcdef" is therefore used as the value in the parameters encryptionKeyAuthorityId and

signatureKeyAuthorityId in the automatic account creation policy (accountPolicy section):

```
"automatic": {
 "encryptionKeyAuthorityId": "0123456789ab-cdef-0123-4567-
  "signatureKeyAuthorityId": "0123456789ab-cdef-0123-4567-89abcdef"
```

### 2.3 Policy directories

The list of LDAP directories used in the policy is specified in the IdapData section of the .json file. The table below describes its parameters. In the SDMC administration console, the equivalent parameters are found in the LDAP library panel.

For more information on certificates, refer to the section Managing LDAP directories in SDMC in the Administration guide.

| Parameter                                  | Description                                                                                                    | Prescribed values              | SDMC |
|--------------------------------------------|----------------------------------------------------------------------------------------------------|--------------------------------|------|
| id                                         | Unique ID of the LDAP directory in the policy. Used in other sections of the <i>.json</i> file to identify the directory. | Unique<br>character<br>string. | N/A  |
| configuration LDAP directory configuration |                                                                                                    |                                |      |

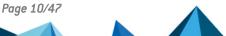

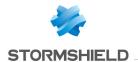

| Parameter            | Description                                                                                                    | Prescribed values                                 | SDMC                                                                 |
|----------------------|----------------------------------------------------------------------------------------------------|---------------------------------------------------|----------------------------------------------------------------------|
| name                 | Configuration name.                                                                                                    | Character string                                  | Server name                                                          |
| access               | LDAP server contact settings.                                                                                                    |                                                   | N/A                                                                  |
|                      | address: Server address.                                                                                                    | Character<br>string                               | Address                                                              |
|                      | port: Port to use.                                                                                                    | Integer<br>between 0<br>and 65536                 | Connection port                                                      |
|                      | protocol: Protocol to use. Allowed values are:  • "Idap" for the standard LDAP protocol,  • "Idaps" for the secure LDAP protocol,  • "IdapsWithFallbackToLdap" to attempt an LDAP connection if the LDAPS connection fails.                                       | ldap<br>Idaps,<br>IdapsWith<br>Fallback<br>ToLdap | Use an LDAPS connection  Try to connect with LDAP if LAPS connection |
| credentials          | Connection ID.                                                                                                    |                                                   | fails  Access control                                                |
|                      | username: User name. The " <myself>" value makes it possible to use the Windows session identifiers.</myself>                                                                                                    | Character<br>string                               | ID                                                                   |
|                      | password: Password. The " <myself>" value makes it possible to use the Windows session identifiers.</myself>                                                                                                    | Character<br>string                               | Password                                                             |
| advanced             | Search settings.                                                                                                    |                                                   | Search                                                               |
|                      | base: Base of an LDAP request.                                                                                                    | Character string                                  | Base                                                                 |
|                      | depth: Search depth. Allowed values are:  • "minimum" to perform the search on the immediate level in the tree,  • "oneLevel" to perform the search on the immediate level and on a lower level only,  • "maximum" to perform the search recursively in the tree. | minimum,<br>oneLevel,<br>maximum                  | Depth                                                                |
|                      | timeoutSeconds: Timeout of the request before canceling (in seconds).                                                                                                    | Positive integer >= 10                            | Timeout before canceling connection request (in seconds)             |
| searchAttributeNames | Names to use to request various attributes during                                                                                                    | the search.                                       | Search<br>attribute<br>names                                         |

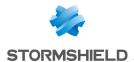

| Parameter | Description                                                                                                    | Prescribed values   | SDMC              |
|-----------|----------------------------------------------------------------------------------------------------|---------------------|-------------------|
|           | emailAddress: Name of the attribute containing the e-mail address. The default value is "mail".                  | Character string    | E-mail<br>address |
|           | commonName: Name of the attribute containing the common name. The default value is "cn".                         | Character string    | Common<br>name    |
|           | certificate: Name of the attribute containing the certificate. The value by default is "usercertificate;binary". | Character<br>string | Certificate       |

### 2.4 Stormshield Data File

Stormshield Data File can be configured in the *filePolicy* section of the *.json* file. The table below describes its parameters. In the SDMC administration console, the equivalent parameters are found in **Policies > Features > File**.

For more information on configuring this feature, refer to the section *ConfiguringStormshield Data File*in the Administration guide.

| Parameter                             | Type Description                                                        | Prescribed values                 | SDMC                                         |
|---------------------------------------|-------------------------------------------------------------------------|-----------------------------------|----------------------------------------------|
| allowEncryptSmart<br>File             | Indicates whether the user is allowed to create smartFILE files.        | true,<br>false                    | Allow creation of smartFILE files            |
| allowEncryptionFor<br>Recipient       | Indicates whether the user is allowed to encrypt for a recipient.       | true,<br>false                    | Enable file<br>encryption for a<br>recipient |
| allowFileDecryption                   | Indicates whether the user is allowed to decrypt files.                 | true,<br>false                    | Enable file decryption                       |
| allowFileEncryption                   | Indicates whether the user is allowed to encrypt files.                 | true,<br>false                    | Enable file encryption                       |
| allowFolderDecryption                 | Indicates whether the user is allowed to decrypt folders.               | true,<br>false                    | Enable folder decryption                     |
| allowFolderEncryption                 | Indicates whether the user is allowed to encrypt folders.               | true,<br>false                    | Enable folder encryption                     |
| allowNetworkDecryption                | Indicates whether the user is allowed to decrypt network files.         | true,<br>false                    | Enable network file decryption               |
| allowNetworkEncryption                | Indicates whether the user is allowed to encrypt network files.         | true,<br>false                    | Enable network file encryption               |
| allowSelfDecryptable<br>FilesCreation | Indicates whether the user is allowed to create self-decryptable files. | true,<br>false                    | Enable creation of self-decryptable files    |
| blockedExtensionsOn<br>Opening        | Types of files that must first be decrypted before opening.             | List of extensions in .ext format | N/A                                          |

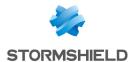

| Parameter               | Type Description                                                                                                   | Prescribed values                                                               | SDMC                                                                                                    |
|-------------------------|----------------------------------------------------------------------------------------------------|---------------------------------------------------------------------------------|----------------------------------------------------------------------------------------------------|
| confirmForEachFile      | If several files are being encrypted, indicates whether a confirmation is required for each file.                  | true,<br>false                                                                  | Confirm encryption for each file                                                                                  |
| decryptionList          | Specifies the parameters of the automatic file decryption list. To use this list, refer to decryptionList section. |                                                                                 | Decryption list                                                                                                   |
| encryptHiddenFiles      | Indicates whether hidden files must be encrypted.                                                                  | true,<br>false                                                                  | Encrypt hidden files                                                                                              |
| encryptionList          | Specifies the parameters of the automatic file encryption list. To use this list, refer to encryptionList section. |                                                                                 | Encryption list                                                                                                   |
| exclusionList           | Specifies the parameters of the exclusion list. To use this list, refer to exclusionList section.                  |                                                                                 | Exclude list                                                                                                    |
| fileFormat              | Format of the encrypted file.                                                                                      | sdsx,<br>sbox                                                                   | Encryption format                                                                                                 |
| readOnlyFilesEncryption | Indicates how to process readonly files.                                                                           | treatAsUsual, askConfirmation, doNotEncryptBut Notify, neitherEncrypt NorNotify | Process normally like standard files, Request confirmation, Notify but do not encrypt, Neither notify nor encrypt |

### 2.4.1 decryptionList section

Files included in decryption lists are automatically decrypted at a predetermined time or when a predetermined event takes place. The following parameters are specified in the *filePolicy.decryptionList* section of the *.json* file.

| Parameter       | Type Description                                                          | Prescribed values | SDMC                                                    |
|-----------------|---------------------------------------------------------------------------|-------------------|---------------------------------------------------------|
| askConfirmation | Indicates whether a confirmation is required before automatic decryption. | true,<br>false    | Ask confirmation before performing automatic decryption |
| displayReport   | Indicates whether to display a report after automatic decryption.         | true,<br>false    | Display report after performing automatic decryption    |
| files           | List of files to decrypt automatically.                                   |                   | Files decrypted automatically                           |

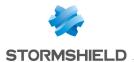

| Parameter         | Type Description                                                                                                    | Prescribed values | SDMC                                                                 |
|-------------------|----------------------------------------------------------------------------------------------------|-------------------|----------------------------------------------------------------------|
|                   | <pre>path: File path. To indicate several files, the "files" list must contain several objects, each with a different "path" property. For example:  "files": [ {    "path": "path1" }, {    "path": "path2" } ]</pre> | String            | File path                                                            |
| folders           | List of folders to decrypt automatically.                                                                                                    |                   |                                                                      |
|                   | path: Folder path. To indicate several folders, this parameter must be used several times. See the "files" parameter.                                                                                                  | String            | Folder path or mask                                                  |
|                   | recursive: Indicates whether sub-folders are included in the decryption list.                                                                                                    | true,<br>false    | Include sub-folders                                                  |
| masks             | List of masks to decrypt automatically. To several masks, this parameter must be us times. See the "files" parameter.                                                                                                  |                   |                                                                      |
|                   | path: Mask path. To indicate several masks, this parameter must be used several times. See the "files" parameter.                                                                                                    | String            | Folder path or mask                                                  |
|                   | recursive: Indicates whether sub-folders are included in the decryption list.                                                                                                    | true,<br>false    | Include sub-folders                                                  |
| onConnection      | Decrypts the list of files upon connection to SDS Enterprise.                                                                                                    | true,<br>false    | Decrypts automatically upon connection to the SDS Enterprise account |
| onScreenSaverOver | Decrypts the list of files when screensaver stops.                                                                                                    | true,<br>false    | Decrypt automatically when screensaver stops                         |
| onSessionUnlock   | Decrypt the list of files when unlocking session.                                                                                                    | true,<br>false    | Decrypt automatically when unlocking session                         |

### 2.4.2 encryptionList section

Files included in encryption lists are automatically encrypted at a predetermined time or when a predetermined event takes place. The following parameters are specified in the *filePolicy.encryptionList* section of the *.json* file.

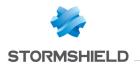

| Parameter           | Type Description                                                                                                    | Prescribed values                        | SDMC                                                    |
|---------------------|----------------------------------------------------------------------------------------------------|------------------------------------------|---------------------------------------------------------|
| askConfirmation     | Indicates whether a confirmation is required before automatic encryption.                                                                                                    | true,<br>false                           | Ask confirmation before performing automatic encryption |
| displayReport       | Indicates whether to display a report after automatic encryption.                                                                                                    | true,<br>false                           | Display report after performing automatic encryption    |
| files               | List of files to encrypt automatically.                                                                                                    |                                          | Files encrypted automatically                           |
|                     | <pre>path: File path. To indicate several files, the "files" list must contain several objects, each with a different "path" property. For example:  "files": [ {     "path": "path1" }, {     "path": "path2" } ]</pre> | String                                   | File path                                               |
| fixedTimesInSeconds | List of times at which files are automatically encrypted. Expressed in number of seconds from 00:00. For example, 1:30 a.m. is represented by a value of 5400.                                                           | List of<br>positive<br>whole<br>integers | N/A                                                     |
| folders             | List of folders to encrypt automatically.                                                                                                    |                                          |                                                         |
|                     | path: Folder path. To indicate several folders, this parameter must be used several times. See the "files" parameter.                                                                                                    | String                                   | Folder path                                             |
|                     | recursive: Indicates whether sub-<br>folders are included in the encryption<br>list.                                                                                                    | true,<br>false                           | Include sub-folders                                     |
| intervalMinutes     | Frequency with which files are automatically encrypted. Expressed in minutes.                                                                                                    | Positive integer.                        | Automatic encryption frequency                          |
| masks               | List of masks to encrypt automatically.                                                                                                    |                                          |                                                         |
|                     | path: Mask path. To indicate several masks, this parameter must be used several times. See the "files" parameter.                                                                                                    | String                                   | Folder path or mask                                     |
|                     | recursive: Indicates whether sub-<br>folders are included in the encryption<br>list.                                                                                                    | true,<br>false                           | Include sub-folders                                     |

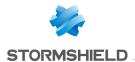

| Parameter            | Type Description                                          | Prescribed values | SDMC                                                                     |
|----------------------|-----------------------------------------------------------|-------------------|--------------------------------------------------------------------------|
| onDisconnection      | Enables list when disconnecting from SDS Enterprise.      | true,<br>false    | Encrypt automatically when disconnecting from the SDS Enterprise account |
| onScreenSaverStarted | Enables the list when screensaver starts.                 | true,<br>false    | Encrypt automatically when screensaver starts                            |
| onSessionLock        | Enables the list when locking the SDS Enterprise session. | true,<br>false    | Decrypt automatically when locking session                               |

### 2.4.3 exclusionList section

Using an exclusion list, you can exclude some files to prevent them from being encrypted by mistake. The following parameters are specified in the *filePolicy.exclusionList* section of the *.json* file.

| Parameter      | Type Description                                                                                                    | Prescribed values | SDMC                                        |
|----------------|----------------------------------------------------------------------------------------------------|-------------------|---------------------------------------------|
| displayWarning | Indicates whether a warning window must<br>be displayed if an operation could not be<br>completed because of the exclusion list.                                                                                       | true,<br>false    | Display warning when encryption is rejected |
| files          | List of files to be excluded from encryption.                                                                                                    |                   | Files excluded from encryption              |
|                | askForConfirmation: Indicates whether confirmation must be requested for the encryption of excluded files.                                                                                                    | true,<br>false    | N/A                                         |
|                | <pre>path: File path. To indicate several files, the "files" list must contain several objects, each with a different "path" property. For example:  "files": [ {    "path": "path1" }, {    "path": "path2" } ]</pre> | String            | File path                                   |
| folders        | List of folders to be excluded from encryption                                                                                                    | on.               | Folders or masks excluded from encryption   |
|                | askForConfirmation: Indicates whether confirmation must be requested for the encryption of excluded folders.                                                                                                    | true,<br>false    | N/A                                         |
|                | path: Folder path. To indicate several folders, this parameter must be used several times. See the "files" parameter.                                                                                                  | String            | File path                                   |

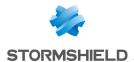

| Parameter | Type Description                                                                                                    | Prescribed values | SDMC                                      |
|-----------|----------------------------------------------------------------------------------------------------|-------------------|-------------------------------------------|
|           | recursive: Indicates whether sub-folders are included in the exclusion list.                                                                                          | true,<br>false    | Include sub-folders                       |
| masks     | List of masks to be excluded from encryption                                                                                                    | on.               | Folders or masks excluded from encryption |
|           | askForConfirmation: Indicates whether confirmation must be requested for the encryption of excluded files.                                                            | true,<br>false    | N/A                                       |
|           | path: Path of the mask with the "*.ext" extension to apply the mask. To indicate several masks, this parameter must be used several times. See the "files" parameter. | String            | File path                                 |
|           | recursive: Indicates whether sub-folders are included in the exclusion list.                                                                                          | true,<br>false    | Include sub-folders                       |

### 2.5 Stormshield Data Team

Stormshield Data Team can be configured in the *teamPolicy* section of the *.json* file. The table below describes its parameters. In the SDMC administration console, the equivalent parameters are found in **Policies > Features > Team**.

For more information on configuring this feature, refer to the section *Configuring Stormshield Data Team* in the Administration guide.

| Parameter             | Description                                                                                                    | Prescribed values              | SDMC                                                                                                    |
|-----------------------|----------------------------------------------------------------------------------------------------|--------------------------------|----------------------------------------------------------------------------------------------------|
| accessToEncryptedFile | <ul> <li>Indicates the accessibility of an encrypted file. Allowed values are:</li> <li>"always" to access it regardless of the certificate status,</li> <li>"notlfRevokedOrCrlExpired" to deny access if the encryption key is revoked or the CRL is not available,</li> <li>"notlfCertificateHasAnlssue" to deny access if the certificate has a warning or error.</li> </ul> | notlfRevoked<br>OrCrlExpired,  | Users can access an encrypted file regardless of the status of their certificate,  Users cannot access an encrypted file if the certificate of their encryption key is revoked or if the revocation list is not available, |
|                       |                                                                                                    | notlfCertificate<br>HasAnlssue | Users cannot access an encrypted file if their certificate displays a warning or an error.                                                                                                    |

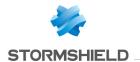

| Parameter                                  | Description                                                                                                    | Prescribed values                | SDMC                                                             |
|--------------------------------------------|----------------------------------------------------------------------------------------------------|----------------------------------|------------------------------------------------------------------|
| allowDecryption                            | Indicates whether file decryption is allowed.                                                                                                    | true,<br>false                   | Allow encryption                                                 |
| allowDeletion                              | Indicates whether file deletion is allowed.                                                                                                    | true,<br>false                   | Allow deletion                                                   |
| allowEncryptionAccording<br>ToDefinedRules | Indicates whether encryption is allowed according to the rules defined.                                                                                                    | true,<br>false                   | Allow encryption according to the rules defined                  |
| allowSaveAndRestore                        | Indicates whether backups and restorations are allowed.                                                                                                    | true,<br>false                   | Allow save and restore                                           |
| closeReportWindow                          | <ul> <li>Indicates when to close the report window. Allowed values are:</li> <li>"always" for the window to close after encryption,</li> <li>"ifNoWarning" for the window to remain displayed when there is a warning,</li> <li>"never" for the window to remain displayed after encryption.</li> </ul> | always,<br>ifNoWarning,<br>never | Closing the report window                                        |
| excludedFolders                            | Optional. List of folders to be excluded. This list is recursive.                                                                                                    | Character string                 | N/A                                                              |
| ignoredApplications                        | Optional. List of applications to be ignored.                                                                                                    | Character string                 | N/A                                                              |
| openEncryptedFileIn<br>UnsecuredFolder     | Defines the behavior when opening an encrypted file in a non-secure folder. Allowed values are:  • "allow" to allow it,  • "deny" to prohibit it,  • "readonly" to allow it in read-only mode.                                                                                                    | allow,<br>deny,<br>readOnly      | Opening encrypted files in a non-secured folder                  |
| reencryptFilesWhen<br>RemovingCoworkers    | Indicates whether files will be encrypted again if a co-worker is removed from the rule.                                                                                                    | true,<br>false                   | Encrypt again files<br>when removing<br>coworkers from a<br>rule |

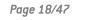

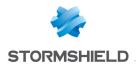

| Parameter                            | Description                                                                                                    | Prescribed<br>values                               | SDMC                                                                                                 |
|--------------------------------------|----------------------------------------------------------------------------------------------------|----------------------------------------------------|----------------------------------------------------------------------------------------------------|
| secureDragAndDrop                    | Defines the behavior when files or folders covered by a Data Team rule are copied or moved to a nonsecure folder. Allowed values are:  • "keepCurrentRule" to apply the rule of the destination folder after moving or copying,  • "forbidden" to prohibit copying or moving,  • "noDecryption" to not decrypt the file after moving or copying. | keepCurrent<br>Rule,<br>forbidden,<br>noDecryption | Decrypt when copying or moving,  Prohibit copying or moving,  Keep encryption when copying or moving |
| setCreationDateTo<br>CurrentDate     | Indicates whether the creation date must be the current date.                                                                                                    | true,<br>false                                     | Set creation date to current date                                                                    |
| setModificationDate<br>ToCurrentDate | Indicates whether the modification date must be the current date.                                                                                                    | true,<br>false                                     | Set modification date to current date                                                                |
| showCoworkers                        | Indicates when the rule is displayed. Allowed values are:  • "always" so that all users can display the rule,  • "onlylfUserIsACoworker" so that only co-workers in the rule can show the rule,                                                                                                    | always,<br>onlylfUserIsA<br>Coworker               | Show co-workers                                                                                      |
| showSuccessfully<br>ProcessedFiles   | Indicates whether correctly encrypted files are shown in the progress window.                                                                                                    | true,<br>false                                     | Show encrypted files in the progress window                                                          |
| updateCoworker<br>KeyInKnownRules    | Indicates whether the co-worker's key is updated in the known rules after a key renewal.                                                                                                    | true,<br>false                                     | Update a coworker's<br>key in the known<br>rules if the key has<br>been renewed                      |
| useLocalCertificate<br>State         | Indicates whether the status of the local certificate in the cache must be used if the CRL cannot be downloaded, or if it has expired.                                                                                                    | true,<br>false                                     | Use local certificate state in cache if the revocation list cannot be downloaded or if it is expired |

### 2.6 Stormshield Data Disk

Stormshield Data Disk can be configured in the *diskPolicy* section of the *.json* file. The table below describes its parameters. In the SDMC administration console, the equivalent parameters are found in **Policies > Features > Disk**.

For more information on configuring this feature, refer to the section *Configuring Stormshield Data Disk* in the Administration guide.

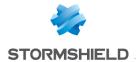

| Parameter                    | Type Description                                                                                                    | Prescribed values            | SDMC                                                         |
|------------------------------|----------------------------------------------------------------------------------------------------|------------------------------|--------------------------------------------------------------|
| allocationUnitKB             | Size of the NTFS clusters used in the virtual disk.                                                                                                    | 0, 512,<br>1024 and<br>4096  | N/A                                                          |
| automaticCreation            | Optional. Makes it possible to automatical volume for a user who connects for the fir                                                                                      |                              |                                                              |
|                              | autoMount: Enables or disables the automatic mounting of the volume every time the user connects.                                                                          | true,<br>false               | Mount the volume automatically when the user connects to SDS |
|                              | mountLetter: Letter used for the mounted disk. If the letter is not available, the first letter available in reverse alphabetical order will be taken (starting with Z).   | letter<br>between D<br>and Z | Drive letter                                                 |
|                              | showFinalReport: Enables or disables the display of a final report.                                                                                                    | true,<br>false               | Display a report<br>after the<br>creation                    |
|                              | sizeMB: Optional. Size in MB to allocate to the volume to be created. If no value is entered, the size will amount to 10% of the available size on the client workstation. | Positive integer.            | Volume size                                                  |
|                              | vboxFullPath: Name and location of the special encrypted .vbox file on which the volume relies.                                                                            | Path                         | Full path to the .vbox file associated with the volume       |
| enableCompression            | Indicates whether compression of the volume is allowed.                                                                                                    | true,<br>false               | N/A                                                          |
| enableQuickCreation          | Indicates whether quick creation is allowed.                                                                                                    | true,<br>false               | N/A                                                          |
| enableQuickFormat            | Indicates whether quick format is allowed.                                                                                                    | true,<br>false               | N/A                                                          |
| enableRescueFileModification | Indicates whether modification of vboxsave backup files is allowed.                                                                                                    | true,<br>false               | N/A                                                          |
| enableExpertMode             | Indicates whether modification of vboxsave backup files is allowed in the associated vbox directory.                                                                       | true,<br>false               | N/A                                                          |
| fileSystem                   | File system used for mounted volumes.                                                                                                    | NTFS, FAT32,<br>FAT          | File system                                                  |
| maxSizeMB                    | Maximum size allowed for the creation of a volume in MB.                                                                                                    | Positive integer.            | Maximum size allowed                                         |

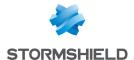

| Parameter           | Type Description                                                                                                    | Prescribed values         | SDMC                                          |
|---------------------|----------------------------------------------------------------------------------------------------|---------------------------|-----------------------------------------------|
| mountAsNonRemovable | Indicates whether the mounted disk will be removable.                                                                                         | true,<br>false            | Mount volumes<br>as non<br>removable<br>disks |
| volumeName          | Name given to created volumes.<br>By default "SDSDiskVolume".                                                                                 | String                    | Volume name                                   |
| encryptionAlgorithm | Indicates the encryption mode used for the volume. Allowed values are:                                                                        | [AES-256],<br>AES-XTS-256 | N/A                                           |
|                     | <ul> <li>"AES-256" for the AES CBC encryption<br/>mode (default value),</li> </ul>                                                            |                           |                                               |
|                     | <ul> <li>"AES-XTS-256" for the AES-XTS<br/>encryption mode offering a better<br/>data protection and recommended by<br/>the ANSSI.</li> </ul> |                           |                                               |

#### 2.7 Stormshield Data Mail

Stormshield Data Mail can be configured in the *mailPolicy* section of the *.json* file. The table below describes its parameters. In the SDMC administration console, the equivalent parameters are found in **Policies > Features > Mail**.

For more information on configuring this feature, refer to the section *ConfiguringStormshield Data Mail* in the Administration guide.

| Parameter        | Type Description                                                                                                    | Prescribed values | SDMC                                             |
|------------------|----------------------------------------------------------------------------------------------------|-------------------|--------------------------------------------------|
| enableSMime      | Indicates whether messages encrypted with S/MIME can be sent and received. Currently, this parameter has no effect and will be operational in a future version. | true,<br>false    | N/A                                              |
| enablePGP        | Indicates whether messages encrypted with PGP can be sent and received.                                                                                         | true,<br>false    | Allow PGP messages encryption/decryption         |
| encryptByDefault | Indicates whether encryption must<br>be automatically enabled when<br>new messages are being<br>composed.                                                       | true,<br>false    | Enable messages<br>encryption by default         |
| signByDefault    | Indicates whether signing must be automatically enabled when new messages are being composed.                                                                   | true,<br>false    | Enable messages signature by default             |
| signatureType    | Type of signature to use when composing signed messages.                                                                                                    | clear,<br>opaque  | Type of signature to sign messages (S/MIME only) |

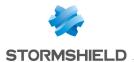

| Parameter                                           | Type Description                                                                                                    | Prescribed values                          | SDMC                                                                                                    |
|-----------------------------------------------------|----------------------------------------------------------------------------------------------------|--------------------------------------------|----------------------------------------------------------------------------------------------------|
| updateAddressBoo<br>kWithSignedMailCe<br>rtificates | Indicates whether the signature certificate associated with the e-mail address is imported into the user's trusted address book, and whether it is imported automatically or manually by the user.          |                                            |                                                                                                    |
|                                                     | <ul> <li>automatic Allowed values are:</li> <li>"trustedAuthorities" to import certificates with a trusted issuer,</li> <li>"no" to not import certificates.</li> </ul>                                     | trusted<br>Authorities,<br>no              | Allow automatic updates of the trusted address book:  Only for known authorities  No                          |
|                                                     | manual Allowed values are:  • "anyAuthority" to allow the import of certificates from any source,  • "trustedAuthorities" to import certificates with a trusted issuer,  • "no" to not import certificates. | anyAuthority,<br>trustedAuthorities,<br>no | Allow manual update of the trusted address book:  • For all authorities,  • Only for known authorities,  • No |
| keepSignatureOnS<br>ecurityDeletion                 | Indicates whether the signature of a message must be kept when its protection is lifted.                                                                                                    | true,<br>false                             | N/A                                                                                                    |
| showOperationInPr<br>ogressDialog                   | Indicates whether a loading window must be shown whenever an operation lasts longer than three seconds.                                                                                                    | true,<br>false                             | N/A                                                                                                    |

### 2.8 Stormshield Data Sign

Stormshield Data Sign can be configured in the *signPolicy* section of the *.json* file. The table below describes its parameters. In the SDMC administration console, the equivalent parameters are found in **Policies > Features > Sign**.

For more information on configuring this feature, refer to the section *Configuring Stormshield Data Sign* in the Administration guide.

| Parameter           | Description                                                  | Prescribed values | SDMC                             |
|---------------------|--------------------------------------------------------------|-------------------|----------------------------------|
| allowCoSigning      | Indicates whether the user is allowed to co-sign files.      | true,<br>false    | Allow file co-signature          |
| allowCounterSigning | Indicates whether the user is allowed to counter-sign files. | true,<br>false    | Allow file counter-<br>signature |
| allow0verSigning    | Indicates whether the user is allowed to over-sign files.    | true,<br>false    | Allow file over-signature        |

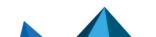

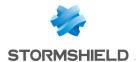

| Parameter                                   | Description                                                                                                    | Prescribed values | SDMC                                                                                           |
|---------------------------------------------|----------------------------------------------------------------------------------------------------|-------------------|------------------------------------------------------------------------------------------------|
| allowSigning                                | Indicates whether the user is allowed to sign files.                                                                                                    | true,<br>false    | Allow file signature                                                                           |
| allowSigningOnActive<br>Content             | Indicates whether the user is allowed to sign files containing active content.                                                                                                    | true,<br>false    | Allow file signature when active content is detected                                           |
| defaultSignExtension                        | Default file extension for signed files.                                                                                                    | ".p7f", ".p7m"    | Default file extension                                                                         |
| displayDocument<br>BeforeSigning            | Indicates whether the user must view a file before signing it.                                                                                                    | true,<br>false    | Always show file before signing                                                                |
| informUserAboutActive<br>ContentInWordFiles | Indicates whether the user must be informed that a Word file contains active content before being able to sign it. This parameter applies only to files in Microsoft Word version 2000 and higher.                                                                                                    | true,<br>false    | Inform user when active<br>content is detected in<br>the Microsoft Word file<br>before signing |
| informUserAbout<br>MacrosInPdfFiles         | Indicates whether the user must be informed that a PDF file contains macros before being able to sign it.                                                                                                    | true,<br>false    | Inform user when<br>macros are detected in<br>the PDF file before<br>signing                   |
| informUserAbout<br>MacrosInWordFiles        | Indicates whether the user must be informed that a Word file contains macros before being able to sign it. This parameter applies only to files in Microsoft Word versions 97 to 2003.                                                                                                    | true,<br>false    | Inform user when<br>macros are detected in<br>the Microsoft Word file<br>before signing        |
| preselectMailToAsk<br>ForSignature          | When the document signature process is ended, the user can request the preparation of an e-mail addressed to co-workers in order to notify them the document has been signed. If the document was previously signed, the recipients list is pre-filled with the co-signers' email addresses; This option relates to the check box in the signature wizard. | true,<br>false    | N/A                                                                                            |
| preselectMailTo<br>NotifyCoWorkers          | When the document signature process is over, the user may request the preparation of an e-mail addressed to co-workers in order to ask them to sign the document. This option relates to the check box in the signature wizard.                                                                                                    | true,<br>false    | N/A                                                                                            |

### 2.9 Stormshield Data Shredder

Stormshield Data Shredder can be configured in the *shredderPolicy* section of the *.json* file. The table below describes its parameters. In the SDMC administration console, the equivalent parameters are found in **Policies > Features > Shredder**.

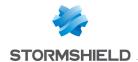

For more information on configuring this feature, refer to the section *ConfiguringStormshield Data Shredder* in the Administration guide.

| Parameter                          | Type Description                                                                                                    | Prescribed values                                                                          | SDMC                                                                      |
|------------------------------------|----------------------------------------------------------------------------------------------------|--------------------------------------------------------------------------------------------|---------------------------------------------------------------------------|
| addDesktoplcon                     | Indicates whether a Stormshield Data Shredder shortcut will be added to the Windows desktop to enable dragging and dropping.                                                                                                    | true,<br>false                                                                             | Add desktop shortcut                                                      |
| allowBinShredding                  | Indicates whether the user is allowed to shred files in the bin.                                                                                                    | true,<br>false                                                                             | N/A                                                                       |
| allowDragAndDropOn<br>Shredderlcon | Indicates whether the user is allowed to shred files by dragging and dropping on the Shredder icon.                                                                                                    | true,<br>false                                                                             | Enable dragging and dropping items on the SD Shredder icon                |
| allowFileShredding                 | Indicates whether the user is allowed to shred files.                                                                                                    | true,<br>false                                                                             | Allow file shredding                                                      |
| allowFolderShredding               | Indicates whether the user is allowed to shred folders.                                                                                                    | true,<br>false                                                                             | Allow folder<br>shredding                                                 |
| allowShredding<br>Interruption     | Indicates whether the user is allowed to interrupt shredding operations.                                                                                                    | true,<br>false                                                                             | Allow the interruption of shredding operations                            |
| confirmForEachFile                 | If several files are being shredded, indicates whether user confirmation is required for each file.                                                                                                    | true,                                                                                      | Confirm for each file<br>Confirm only once for<br>all files               |
| exclusionList                      | Specifies the parameters of the exc<br>this list, refer to exclusionList section                                                                                                    |                                                                                            | N/A                                                                       |
| readOnlyFilesShredding             | Indicates how to process read- only files. Allowed values are:  • "neitherShredNorNotify" to neither shred the file nor notify the user,  • "doNotShredButNotify" to not shred the file but notify the user,  • "askConfirmation" to request confirmation before shredding,  • "treatAsUsual" to shred according to the same rules applied to other files. | neitherShred<br>NorNotify,<br>doNotShred<br>ButNotify,<br>askConfirmation,<br>treatAsUsual | Never shred Report the files Ask confirmation Process like standard files |
| shredHiddenFiles                   | Indicates whether the user is allowed to shred hidden files.                                                                                                    | true,<br>false                                                                             | N/A                                                                       |
| shreddingPatternBytes              | Bits used to replace the content of shredded files                                                                                                    | List of positive integers between 0 and 255                                                | N/A                                                                       |

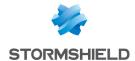

### 2.9.1 exclusionList section

Using an exclusion list, you can exclude some files to prevent them from being shredded by mistake. The following parameters are specified in the *shredderPolicy.exclusionList* section of the *.json* file. This list is optional.

| Parameter      | Type Description                                                                                                    | Prescribed values | SDMC |
|----------------|----------------------------------------------------------------------------------------------------|-------------------|------|
| displayWarning | Indicates whether a warning window must<br>be displayed if an operation could not be<br>completed because of the exclusion list.                                                                                       | true,<br>false    | N/A  |
| files          | Optional. List of files to be excluded from sh                                                                                                    | nredding.         | N/A  |
|                | askForConfirmation: Indicates whether confirmation must be requested for the shredding of excluded files.                                                                                                    | true,<br>false    | N/A  |
|                | <pre>path: File path. To indicate several files, the "files" list must contain several objects, each with a different "path" property. For example:  "files": [ {    "path": "path1" }, {    "path": "path2" } ]</pre> | String            | N/A  |
| folders        | Optional. List of folders to be excluded from                                                                                                    | shredding.        | N/A  |
|                | askForConfirmation: Indicates whether confirmation must be requested for the shredding of excluded folders.                                                                                                    | true,<br>false    | N/A  |
|                | path: Folder path.<br>To indicate several folders, this parameter<br>must be used several times. See the<br>"files" parameter.                                                                                         | String            | N/A  |
|                | recursive: Indicates whether sub-folders are included in the exclusion list.                                                                                                    | true,<br>false    | N/A  |
| masks          | Optional. List of masks to be excluded from                                                                                                    | shredding.        | N/A  |
|                | askForConfirmation: Indicates whether confirmation must be requested for the shredding of excluded files.                                                                                                    | true,<br>false    | N/A  |
|                | path: Path of the mask with the "*.ext" extension to apply the mask. To indicate several masks, this parameter must be used several times. See the "files" parameter.                                                  | String            | N/A  |

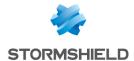

| Parameter | Type Description                                                             | Prescribed values | SDMC |
|-----------|------------------------------------------------------------------------------|-------------------|------|
|           | recursive: Indicates whether sub-folders are included in the exclusion list. | true,<br>false    | N/A  |

### 2.9.2 shreddingList section

Files included in shredding lists are automatically shredded at a predetermined time or when a predetermined event takes place. The following parameters are specified in the *shredderPolicy.shreddingList* section of the *.json* file.

| Parameter           | Type Description                                                                                                    | Prescribed values                        | SDMC |
|---------------------|----------------------------------------------------------------------------------------------------|------------------------------------------|------|
| askConfirmation     | Indicates whether a confirmation is required before automatic shredding.                                                                                                    | true,<br>false                           | N/A  |
| displayReport       | Indicates whether to display a report after automatic shredding.                                                                                                    | true,<br>false                           | N/A  |
| files               | Optional. List of files to shred automatic                                                                                                    | ally.                                    | N/A  |
|                     | <pre>path: File path. To indicate several files, the "files" list must contain several objects, each with a different "path" property. For example:  "files": [ {    "path": "path1" }, {    "path": "path2" } ]</pre> | String                                   | N/A  |
| fixedTimesInSeconds | List of times at which files are automatically shredded. Expressed in number of seconds from 00:00. For example, 1:30 a.m. is represented by a value of 5400.                                                          | List of<br>positive<br>whole<br>integers | N/A  |
| folders             | Optional. List of folders to shred automa                                                                                                    | atically                                 | N/A  |
|                     | path: Folder path. To indicate several folders, this parameter must be used several times. See the "files" parameter.                                                                                                  | String                                   | N/A  |
|                     | recursive: Indicates whether sub-<br>folders are included in the shredding<br>list.                                                                                                    | true,<br>false                           | N/A  |
| intervalMinutes     | Optional. Frequency with which files are automatically shredded. Expressed in minutes.                                                                                                    | Positive integer.                        | N/A  |

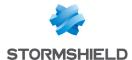

| Parameter            | Type Description                                                                                                    | Prescribed values | SDMC |
|----------------------|----------------------------------------------------------------------------------------------------|-------------------|------|
| masks                | Optional. List of masks to shred automa                                                                                                    | tically.          | N/A  |
|                      | path: Path of the mask with the "*.ext" extension to apply the mask. To indicate several masks, this parameter must be used several times. See the "files" parameter. | String            | N/A  |
|                      | recursive: Indicates whether sub-<br>folders are included in the shredding<br>list.                                                                                   | true,<br>false    | N/A  |
| onDisconnection      | Enables automatic shedding when disconnecting from SDS Enterprise                                                                                                    | true,<br>false    | N/A  |
| onScreenSaverStarted | Enables automatic shredding when screensaver starts.                                                                                                    | true,<br>false    | N/A  |
| onSessionLock        | Enables automatic shredding when locking SDS Enterprise session.                                                                                                    | true,<br>false    | N/A  |

#### 2.10 Stormshield Data Share

Stormshield Data Share can be configured in the sharePolicy section of the .json file. The table below describes its parameters. In the SDMC administration console, the equivalent parameters are found in Policies > Features > Share.

For more information on configuring this feature, refer to the section ConfiguringStormshield Data Share in the Administration guide.

| Parameter                                                                                                    | Type Description                                                                                                    | Prescribed values               | SDMC                                                                                                    |
|----------------------------------------------------------------------------------------------------|----------------------------------------------------------------------------------------------------|---------------------------------|----------------------------------------------------------------------------------------------------|
| <ul> <li>dropboxPolicy</li> <li>oodrivePolicy</li> <li>oneDrivePolicy</li> <li>oneDriveForBusinessPolicy</li> <li>sharepointPolicy</li> </ul> | Indicates how SDS Enterprise must<br>Dropbox, Oodrive, OneDrive, OneDri<br>Business and SharePoint shared sp<br>Each of these parameters is a sepa<br>whose individual properties are det<br>following lines. | ve for<br>paces.<br>rate object | <ul> <li>Dropbox</li> <li>OneDrive</li> <li>OneDrive for<br/>Business</li> <li>SharePoint</li> <li>OoDrive</li> </ul> |
|                                                                                                    | protect: Indicates whether the synchronized space must be automatically protected.                                                                                                    | true,<br>false                  | Enable/Disable the button                                                                                             |

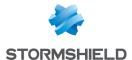

| Parameter | Type Description                                                                                                    | Prescribed values | SDMC     |
|-----------|----------------------------------------------------------------------------------------------------|-------------------|----------|
|           | subfoldersToProtect: Specifies the list of sub-folders to be protected in the shared space. Applies only if "protect": true. An empty list means that the entire shared space is protected. Examples: | List of strings   | Advanced |
|           | • [ "Documents" ]                                                                                                    |                   |          |
|           | • [ "Folder1", "Folder2\SubFolder" ]                                                                                                    |                   |          |

### 2.11 Directories

The directories to be used to provide user certificates are defined in the *directories* section of the *.json* file, which is divided into several sub-sections: *ldap* and *pgp*.

For more information on configuring this feature, refer to the section *Configuring corporate directories* in the Administration guide.

### 2.11.1 Idap section

LDAP directories are configured in the *Idap* section described in the table below. In the SDMC administration console, the equivalent parameters are found in **Policies** > **Directories** > **LDAP**.

| Parameter                          | Type Description                                                                                                    | Prescribed values                 | SDMC                               |
|------------------------------------|----------------------------------------------------------------------------------------------------|-----------------------------------|------------------------------------|
| addWildcardSuffix<br>InFilter      | Indicates whether search criteria must have the suffix "*".                                                                                                    | true,<br>false                    | Suffix search criteria by "*"      |
| addWildcardPrefix<br>InFilter      | Indicates whether search criteria must have the prefix "*"                                                                                                    | true,<br>false                    | N/A                                |
| addUserCertificate<br>BinaryFilter | Indicates whether "usercertificate;binary=*" must be added to the search filter to return only LDAP entities that have a certificate.                              | true,<br>false                    | N/A                                |
| IdapAddressBookList                | List of unique IDs in LDAP directories accessible to users. You will find the IDs in the list of LDAP directories in the IdapData section of the <i>json</i> file. | List of unique character strings. | Add from library                   |
| automaticUpdate                    | Optional. Indicates how to manage updates address book and its certificates. Automatic applied only if all parameters are fulfilled.                               |                                   | Update the directory automatically |
|                                    | downloadCrlsUponVerification: Indicates whether the CRL must be downloaded when verifying the certificate.                                                         | true,<br>false                    | N/A                                |
|                                    | onPeriodicHours: Frequency with which updates are performed (in hours).                                                                                            | Positive integer between 1 and 24 | Update<br>frequency                |

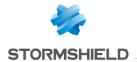

| Parameter | Type Description                                                                                                    | Prescribed values                                                                                                    | SDMC                                                                                                    |
|-----------|----------------------------------------------------------------------------------------------------|----------------------------------------------------------------------------------------------------|----------------------------------------------------------------------------------------------------|
|           | onUserConnection: indicates whether the update begins when the user logs in.                                                                                                    | true, false                                                                                                    | Start the<br>directory update<br>when the user<br>connects to the<br>SDS account                        |
|           | updateValidCertificatesWithNewerOnes:<br>Indicates whether valid certificates must<br>be updated with more recent certificates.                                                                                                    | true,<br>false                                                                                                    | Update certificates saved in the trusted directory with most recent certificates from an LDAP directory |
|           | updateOnlyFromCAs: Optional. List of unique IDs of authorities from which updates are to be applied. You will find the IDs in the list of authorities in the certificateData section of the .json file. If this field is empty, all authorities will be taken into account. | List of character strings, each of which corresponds to the "id" field of an object in the "certificateData" list of the policy.                      | N/A                                                                                                    |
|           | expiredCertificates: Indicates how to manage expired certificates.                                                                                                    | the deletion of                                                                                                    | Deletion of expired certificates                                                                        |
|           | updateWithNewerOnes: Indicates whether they must be updated with more recent certificates. This criterion is based on the list provided by the parameter "updateOnlyFromCAs".                                                                                               | true,<br>false                                                                                                    | Update expired certificates                                                                             |
|           | removeFromLocalDirectory: Indicates whether the certificate must be removed from the local directory.                                                                                                    | true,<br>false                                                                                                    | Delete<br>automatically                                                                                 |
|           | removeOnlyFromCAs: Optional. List of unique IDs of authorities from which deletion will be applied. You will find the IDs in the list of authorities in the certificateData section of the .json file. If this field is empty, all authorities will be taken into account.  | List of character<br>strings, each of<br>which<br>corresponds to<br>the "id" field of an<br>object in the<br>"certificateData"<br>list of the policy. | Selection of CAs that issue certificates to be deleted automatically when they expire                   |
|           | revokedCertificates: Indicates how to manag expired certificates.                                                                                                    | e the deletion of                                                                                                    | Deletion of certificates revoked                                                                        |

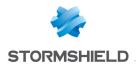

| Parameter | Type Description                                                                                                    | Prescribed values                                                                                                    | SDMC                                                                                                    |
|-----------|----------------------------------------------------------------------------------------------------|----------------------------------------------------------------------------------------------------|----------------------------------------------------------------------------------------------------|
|           | updateWithNewerOnes: Indicates whether they must be updated with more recent certificates. This criterion is based on the list provided by the parameter "updateOnlyFromCAs".                                                                                              | true,<br>false                                                                                                    | Update revoked certificates                                                                                 |
|           | removeFromLocalDirectory: Indicates whether the certificate must be removed from the local directory.                                                                                                    | true,<br>false                                                                                                    | Delete<br>automatically                                                                                     |
|           | removeOnlyFromCAs: Optional. List of unique IDs of authorities from which deletion will be applied. You will find the IDs in the list of authorities in the certificateData section of the .json file. If this field is empty, all authorities will be taken into account. | List of character strings, each of which corresponds to the "id" field of an object in the "certificateData" list of the policy. | Selection of CAs issuing certificates to delete automatically when they are revoked                         |
|           | missingCertificates: Indicates how to manag<br>absent certificates. The parameters are the s<br>"expiredCertificates" (see above).                                                                                                    |                                                                                                    | Deletion of<br>certificates<br>removed from<br>the LDAP<br>directory                                        |
|           | updateWithNewerOnes: Indicates whether they must be updated with more recent certificates. This criterion is based on the list provided by the parameter "updateOnlyFromCAs".                                                                                              | true,<br>false                                                                                                    | Update missing certificates when searching for coworkers                                                    |
|           | removeFromLocalDirectory: Indicates whether the certificate must be removed from the local directory.                                                                                                    | true,<br>false                                                                                                    | Delete<br>automatically                                                                                     |
|           | removeOnlyFromCAs: Optional. List of unique IDs of authorities from which deletion will be applied. You will find the IDs in the list of authorities in the certificateData section of the .json file. If this field is empty, all authorities will be taken into account. | List of strings                                                                                                    | Selection of CAs issuing certificates to delete automatically when they are removed from the LDAP directory |

### 2.11.2 pgp section

Files included in decryption lists are automatically decrypted at a predetermined time or when a predetermined event takes place. The following parameters are specified in the *directories.pgp* section of the *.json* file.

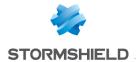

| Parameter  | Type Description                                                                                                    |                 | SDMC        |
|------------|----------------------------------------------------------------------------------------------------|-----------------|-------------|
| wkdServers | Parametric URLs to servers hosting public keys that can be accessed by the WKD (Web Key Directory) schema. They must be in the following form, the sections in bold being kept as is: | List of strings | WKD servers |
|            | WKD "advanced":     https://openpgpkey.optional-sub- domains.domain.toplevel/.well- known/openpgpkey/ <d>/hu/<k>?get_ parameters=optional</k></d>                                     |                 |             |
|            | <ul> <li>WKD "direct": https://optional-sub-<br/>domains.domain.toplevel/.well-<br/>known/openpgpkey/hu/<k>?get_<br/>parameters=optional</k></li> </ul>                               |                 |             |

### 2.12 Certificate revocation

Revocation can be configured in the *revocationPolicy* section of the *.json* file. The table below describes its parameters. In the SDMC administration console, the equivalent parameters are found in **Policies > Authorities**.

For more information on how to configure the feature, refer to the section *Configuring certificate revocation control* in the Administration guide.

| Parameter                  | Type Description                                                                                                    | Prescribed values          | SDMC |
|----------------------------|----------------------------------------------------------------------------------------------------|----------------------------|------|
| checkCertificateRevocation | Optional. Indicates whether certificate revocation must be verified.                                                                                                    | true,<br>false             | N/A  |
| displayWarningDBCorrupted  | Shows a warning message when the local CRL database is corrupted.                                                                                                    | true,<br>false             | N/A  |
| displayWarningDBDeleted    | Shows a warning message when the local CRL database has been erased.                                                                                                    | true,<br>false             | N/A  |
| fileTimeOutInSeconds       | Maximum time in seconds allocated to downloading the CRL from a file.                                                                                                    | Positive integer.          | N/A  |
| httpTimeOutInSeconds       | Maximum time in seconds allocated to downloading the CRL from an HTTP link.                                                                                                  | Positive integer.          | N/A  |
| issuers                    | List of authority certificates and recovery certificates to be used in your policies.                                                                                        |                            |      |
|                            | certificateID: Unique ID of the certificate in the policy. You will find the identifier in the list of certificates in the certificateData section of the <i>.json</i> file. | Unique<br>character string |      |

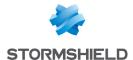

| Parameter              | Type Description                                                                                                    | Prescribed values                                                   | SDMC                                         |
|------------------------|----------------------------------------------------------------------------------------------------|---------------------------------------------------------------------|----------------------------------------------|
|                        | crlDownloadFrequency: Frequency with which the CRL is downloaded. Allowed values are:  • "onFirstCryptoOperation" (default value) the first time an encryption or decryption operation is conducted,  • "WhenExpired" when the certificate expires,  • "always" every time a certificate is used,  • "never" never download the CRL. | OnFirst<br>Crypto<br>Operation,<br>WhenExpired,<br>Always,<br>Never | N/A                                          |
|                        | methods: List of CRL download methods.                                                                                                    |                                                                     | Add from<br>library                          |
|                        | type: Type of revocation method.                                                                                                    | "CRL"<br>"OCSP"                                                     | N/A                                          |
|                        | url: URL used for the download.                                                                                                    | String                                                              | N/A                                          |
| IdapTimeOutInSeconds   | Maximum time in seconds allocated to downloading the CRL from a LDAP link in seconds.                                                                                                    | Positive integer.                                                   | N/A                                          |
| validityDurationInDays | CRL validity in days.                                                                                                    | Positive integer.<br>(max 365)                                      | Validity<br>period of<br>revocation<br>lists |

### 2.13 Distribution points

Policy distribution points can be configured in the distributionPointPolicy section of the .json file. The table below describes their parameters. In the SDMC administration console, the equivalent parameters are found in **Policies > Distribution**.

For further information, refer to the section *Configuring policy distribution points* in the Administration guide.

| Parameter | Description                                                                                                    | Prescribed values | SDMC                         |
|-----------|----------------------------------------------------------------------------------------------------|-------------------|------------------------------|
| urls      | List of URLs indicating the full path(s) to the .jwt policy file of your choice. SDS Enterprise checks the list of distribution points in the order you have set. It will apply the first valid policy that it detects. URLs must have an http://, https://, or file:// prefix and must be separated by commas. For example: "http://test.com/file.jwt", "file://10.1.1.1/file.jwt" | List of URLs      | Full path to the policy file |

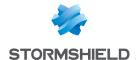

### 3. Configuring advanced settings in the Sbox.ini file

Some advanced parameters are managed in the SBox.ini configuration file found in the folder Program Files\Arkoon\Security BOX\Kernel.

The file is divided into several sections, each of which correspond to a feature in SDS Enterprise. Various parameters are found in these sections.

The tables below contain the descriptions of the parameters, categorized by feature. When editing the file, please comply with the following conditions:

- If an optional value in the configuration file is invalid, the default value is used.
- The SBox.ini file does not support Unicode characters. As a result, the configured paths can
  contain only ANSI characters, except /\*? <>" | ! # @. However, these characters can be
  inserted between quotes.
- After you have modified the SBox.ini file, we recommend that you reboot the computer to
  ensure that all of the changes are applied.

### 3.1 Configuration via Windows group policy

You can also define the configuration settings of the *SBox.ini* file through the Windows **Group Policy** (GPO), in the "Machine" settings, or in the "User" settings.

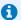

#### NOTE

Stormshield recommends setting the local policy parameters by GPO, rather than via the SBox.ini file.

It is possible to generate .adm files that can be integrated into the "Group Strategy" console, making it possible to configure the options.

Each [Section, Item] parameter is determined in the following reading order:

- Key HKCU\Software\Policies\Arkoon\Security BOX Suite\<Section>\<Item> (the item is always in REG SZ format).
- 2. Key HKLM\Software\Policies\Arkoon\Security BOX Suite\<Section>\<Item> (the item is always in REG\_SZ format).
- 3. sbox.ini file.

SDS Enterprise will apply the first configuration that it finds and ignore the ones that follow. So if a parameter is configured in the HKCU folder, the HKLM folder and the *SBox.ini* file will be ignored.

### 3.2 [Logon]

| Parameter | Description                                                            |
|-----------|------------------------------------------------------------------------|
| AllowCard | Allows a connection to SDS Enterprise in smart card or USB token mode: |
|           | O: not allowed (default),                                              |
|           | • 1: allowed.                                                          |

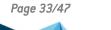

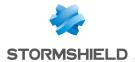

| Parameter                      | Description                                                                                                    |
|--------------------------------|----------------------------------------------------------------------------------------------------|
| ConnectOnCard                  | Displays the SDS Enterprise connection window after inserting a smart card or token and entering the PIN:  O: not displayed (by default),  1: displayed.  The window does not appear when there is already an SDS Enterprise                                                                                                    |
|                                | account logged in (password or smart card/token).                                                                                                    |
| Unfreeze0nCard                 | Displays the card unlocking window when a smart card or token is inserted and the user's SDS Enterprise session is locked.  O: No,  1: Yes (default).  The window is enabled only if the connected user has an SDS Enterprise account in smart card or token mode.                                                                                                    |
| RepairCardAccount              | Makes it possible to repair a smart card if only the certificate is available, by renewing the key based on the known CKA_ID in the account.                                                                                                    |
| UpgradeEncipher<br>CardAccount | Automatically adds a signature key to a smart card or USB token account with a single encryption key.                                                                                                    |
| DontShowPath2                  | <ul> <li>Keeps the path from displaying when the RootPath2 parameter is used:</li> <li>0: displays the full account access path (default),</li> <li>1: does not display the full account access path.</li> <li>Displaying the full path makes it easier to identify the SDS Enterprise account used for the connection, but it has no real meaning for a standard user. This makes it very easy to distinguish between connections made with RootPath1 from those made with RootPath2.</li> </ul> |
| AllowLocal Unblock             | Authorizes a local unlock if the user's SDS Enterprise session is blocked:  O: not allowed,  1: allowed (by default)                                                                                                    |
| AllowDistant Unblock           | Authorizes a distant unlock if the user's SDS Enterprise session is blocked:  O: not allowed,  1: allowed (by default)                                                                                                    |
| DontShowLicenceKey             | Keeps the license key value from displaying in the About SDS Enterprise window:  O: The license key is displayed normally (default),  1: The license key is not displayed.  For a deployment, we recommend not displaying the license key, which is specific to the user's company.                                                                                                    |
| SlotFilterOn                   | If several card or token drives are connected to the workstation (e.g., a standard drive and a 3G network card), this makes it possible to use a specific drive by defining a filter to identify it.  O: Any drive is recognized (default),  1: Only the drive indicated in the [SlotFilter] section is recognized by SDS Enterprise. For more information, see the section [SlotFilter]).                                                                                                    |

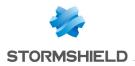

| Parameter            | Description                                                                                                    |
|----------------------|----------------------------------------------------------------------------------------------------|
| P10RequestEmail      | Value of the "mailto:" link used at the end of a certificate request to send the request by e-mail. Basic syntax (on a single line): <subject message="" of="" the=""> [&amp;body=<accompanying message="">] <authority address="" email="">?subject= More detailed information on the syntax can be found in the documentation for "mailto" links This is an optional parameter. If it is blank, the user must enter the information manually.</authority></accompanying></subject> |
| ExternalCard Authent | Enables the SDS Enterprise connection window in order to use an external PIN-PAD to enter a PIN (smart card or token mode).  O: No authentication by external PIN-PAD (default value),  1: Authentication by external PIN-PAD.                                                                                                    |
| LDAPVersion          | Allows choosing the LDAP version to be used when connecting to the address book:  • 2: version 2 used,  • 3: version 3 used (default),                                                                                                    |
| GUILog               | Prohibits entering a password in command line during connection, and prevents the <i>SBCMD.exe</i> tool from unlocking the user in command line.  • 0: Password entry allowed,  • 1: Password entry not allowed.                                                                                                    |

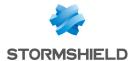

### 3.3 [UpgradeEncipherCardAccount\_CertificateTemplate]

| Parameter                                         | Description                                                                                                    |
|---------------------------------------------------|----------------------------------------------------------------------------------------------------|
| [UpgradeEncipherCardAccoun t_CertificateTemplate] | Allows to define account certificate template.  • KeyUsage  Indicates the list of the certificate's KeyUsages with the following syntax: KeyUsage = <value>*(+ <value>) où <value> is one of the following keywords:  • DS: Usage Digital Signature  • NR: Usage Non Repudiation  • KE: Usage Key encryption  • DE: Usage Data Encryption  • KA: Usage Key Agreement</value></value></value> |
|                                                   | <ul> <li>CS: Usage Key Cert Sign</li> <li>CR: Usage CRL Sign</li> <li>E0: Usage Encipher Only</li> <li>D0: Usage Decipher Only</li> <li>NOTE  If the item is missing, there is no filtering by KeyUsage</li> </ul>                                                                                                    |
|                                                   | • ExtendedKeyUsage  ExtendedKeyUsage = <ekutoken> *(, &lt; EkuToken &gt;) <ekutoken>= <oid>  <ekukeyword> <ekukeyword>= clientAuth   emailProtection <oid> is the "String" representation for OID [Example: 1.3.6.1.5.5.7.3.2]</oid></ekukeyword></ekukeyword></oid></ekutoken></ekutoken>                                                                                                   |
|                                                   | If the item is missing, there is no filtering by extendedKeyUsage  • AuthorityCommonName  This item contains the commonName value for the certificate issuer: AuthorityCommonName = < CN for certificate issuer>                                                                                                    |

### 3.4 [SlotFilter]

| Parameter                 | Type Description                                                                                                    |
|---------------------------|----------------------------------------------------------------------------------------------------|
| SlotInfoDescriptionPrefix | Indicates the prefix for the Description field from the drive slotinfo.SlotDescription at the PKCS#11 level. For example, if the configuration data is set to SER, SERIAL will be accepted whereas USB will not. This item is case sensitive. If this field is blank, the data will not be filtered. |

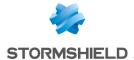

| Parameter                    | Type Description                                                                                                    |
|------------------------------|----------------------------------------------------------------------------------------------------|
| SlotInfoManufacturerIdPrefix | Indicates the prefix for the <manufacturerid> field from the drive slotinfo.ManufacturerId at the PKCS#11 level. For example, if the configuration data is set to AX, AXALTO will be accepted whereas GEMPLUS will not. This item is case sensitive. If this field is blank, the data will not be filtered.</manufacturerid> |

### 3.5 [KeyRenewal]

The [KeyRenewal] and [SBox.KeyRenewalWizardYYY] sections are for renewing keys for existing SDS Enterprise accounts.

The [KeyRenewal] section is common to all types of accounts.

The [SBox.KeyRenewalWizardYYY] section includes the parameters specific to renewing a YYY, account key, which can be:

- KS: key renewal for a KS1 or KS2 password account,
- · GP: key renewal for a GP1 or GP2 card account.

| Parameter | Type Description                                                                                                    |
|-----------|----------------------------------------------------------------------------------------------------|
| CertLife  | Enables or disables the possibility of choosing the target directory in which the file will be encrypted. Allowed values are:                                                                                                    |
|           | O: Disabled (default value),                                                                                                    |
|           | • 1: Enabled.                                                                                                    |
|           | If the feature is disabled, the next three parameters will not be applied and the default behavior will be adopted.                                                                                                    |
| Key types | List of keys (type and length) to offer when creating an account. The types of keys are defined using items with values made up of an ordered series of 3 digits, with each digit corresponding to a type of account. The order of account types is: KS, GP, CPS. The types of keys supported and the management rules for configuration errors are defined in the section User key types. So, if RSA 2048 bits is the default value and RSA 1024 is prohibited, then it must be set up as: |
|           | • KEY_RSA_512BITS = 111                                                                                                    |
|           | • KEY_RSA_768BITS = 111                                                                                                    |
|           | • KEY_RSA_1024BITS = 000                                                                                                    |
|           | • KEY_RSA_2048BITS = 222                                                                                                    |
|           | ■ KEY_RSA_4096BITS = 111                                                                                                    |

### 3.5.1 User key types

The supported key types (the user's private keys) are KEY\_RSA\_2048BITS and KEY\_RSA\_4096BITS.

The key type can be:

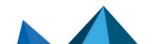

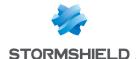

- · 0: unauthorized;
- 1: authorized;
- 2: authorized and offered by default.

For any given account type, only one key type can be allowed and offered by default.

The types of keys are defined using items with values made up of an ordered series of 6 digits, with each digit corresponding to a type of account. The order of account types is:

KS1, KS2, GP1, GP2, RFU, CPS2 (RFU and CPS2 are not used, but these columns are required).

Example of a key type configuration:

If KEY\_RSA\_2048BITS is the default value and KEY\_RSA\_1024BITS is prohibited, then it must be set up as:

- KEY RSA 1024BITS = 000000
- KEY RSA 2048BITS = 222222
- KEY RSA 4096BITS= 111111

To avoid being prevented from creating accounts when there are errors in the configuration of the *Sbox.ini* file, the following preferences are adopted:

- If there is no default value, the strongest authorized key size is used as the default value.
- If an unexpected character is entered as the value for one of the key types, the value 0 (not authorized) is used.
- If not all characters have been entered, the missing characters to the right are treated as 0s (not authorized). For example, 111 is recognized as 111000.
- If several default values are given, the default value is the default value with the larger key size.

However, if there is no authorized algorithm for an account type, a key cannot be generated. This makes it possible, for example, to force a key to be imported from a PKCS#12 file.

### 3.6 [SBox.KeyRenewalWizardKS]/[SBox.KeyRenewalWizardGP]

### Types of accounts

The following table lists the types of accounts available in SDS Enterprise:

| KS1 | Password account with a single key to sign and encrypt.       |
|-----|---------------------------------------------------------------|
| KS2 | Password account with two different keys to sign and encrypt. |
| GP1 | Card account with a single key to sign and encrypt.           |
| GP2 | Card account with two different keys to sign and encrypt.     |

#### 3.6.1 Parameters

The following table details the content for each section based on the account type XXX

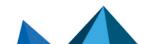

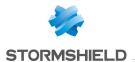

| Parameter       | KS | GP | Type Description                                                                                                    |
|-----------------|----|----|----------------------------------------------------------------------------------------------------|
| Pkcs12Import    | #  | #  | The new account's key (or keys) can be imported from a PKCS#12 file.  • 0: No (default),  • 1: Yes.                                                                                                    |
| InternalKeys    |    | #  | In smart card or USB token mode (GP1 or GP2), keys are extracted:  • 0 = by SDS Enterprise, in memory  • 1 = by the card (default)                                                                                                    |
|                 |    |    | When keys are generated via smart card, they may be created by the smart card itself, or in memory, depending on the vendor's implementation or the configuration of the key's <i>PKCS#11</i> layer.                                                                                                    |
| UsrPwdCharSet   | #  |    | Syntax: abc where "abc" are 3 uppercase hex digits (0->F), indicating the minimum number of characters in a password:  a: number of alphabetical characters,  b: number of numeric characters,  c: number of other characters.  Default value: 000.                                                         |
| UsrPwdMinLen    | #  |    | Minimum length for a password (decimal). The value must be between 0 (default) and 64. If the value entered is greater than 64, the maximum value (64) is used.                                                                                                    |
| KeepCardObjects |    | #  | <ul> <li>Do not destroy non-reused objects check box:</li> <li>00: check box unchecked and grayed out (default),</li> <li>01: box unchecked and accessible,</li> <li>10: box checked and uneditable,</li> <li>11: box checked and accessible.</li> </ul>                                                    |
| ExportKeys      |    | #  | If a key was not extracted by the smart card or token (if <internalkeys> = 0), SDS Enterprise may display a window offering to save this key in a PKCS#12 file (to save it) or to copy it in the user's keystore (to be used later).  • 0: page not displayed (default),  • 1: displayed.</internalkeys>    |
| NoExtractableK  | #  | #  | At the time of creation, indicates whether the private keys are marked as not being able to be exported:  • From the keystore for KS1 and KS2 modes,  • From the smart card in GP1 and GP2 modes.  Allowed values are:  • 0: No (default for KS1 and KS2 modes),  • 1: Yes (default for GP1 and GP2 modes). |

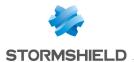

| Parameter              | KS | GP | Type Description                                                                                                    |
|------------------------|----|----|----------------------------------------------------------------------------------------------------|
| DisableCreateSelf      | #  | #  | Prohibits a self-certified key from being used, whether for creating an account or for renewing a key.  O: Authorizes the extraction of a self-certified key (default),  1: Prohibits the use of a self-certified key.                                                                                                    |
| AutomaticRenewFromCard |    |    | For [SBox.KeyRenewalWizardGP] With a Card or SSO account, when the new encryption or signature key is already in the card or in the user's Windows certificate store, this option allows automatic renewal of the key when the previous one expires:  O: no automatic renewal (by default),  1: automatic renewal with user confirmation message,  2: automatic renewal without user confirmation message. |
|                        |    |    | IMPORTANT  The value 1 allows the user to refuse renewal. However, after a refusal, the update is not proposed. Therefore, using this value is not recommended.                                                                                                    |

### 3.7 [CoworkerSelector]

| Parameter                | Description                                                                                                    |
|--------------------------|----------------------------------------------------------------------------------------------------|
| EnableResearchByEmail    | <ul> <li>Enables or disables searching for peers by certificate e-mail address.</li> <li>O: does not allow searching by e-mail address (by default),</li> <li>1: allows searching by e-mail address.</li> </ul>                                                                                     |
| EmailSeparatorCharacters | Specifies the characters in the e-mail address which are considered space characters, to enable searching by this field. By default, the characters "-", "." and "_" will be replaced with a space character. For example the address john-mark.doe@domain.com will be considered as john mark doe. |

### 3.8 [External PKCS11 Policy]

| Parameter          | Type Description                                                                                             |
|--------------------|----------------------------------------------------------------------------------------------------|
| CPLCanChangePKCS11 | Enables or disables modification of the smart card or token type defined in the card extension configurator. |
|                    | • 0: no,                                                                                                    |
|                    | • 1: yes (default).                                                                                          |

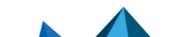

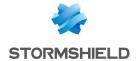

### 3.9 [File]

| Parameter          | Description                                                                                                    |
|--------------------|----------------------------------------------------------------------------------------------------|
| ExeActivate        | Enables or disables the possibility of choosing the target directory in which the file will be encrypted. Allowed values are:                                                                                                    |
|                    | O: Disabled (default value),                                                                                                    |
|                    | • 1: Enabled.                                                                                                    |
|                    | If the feature is disabled, the next three parameters will not be applied and the default behavior will be adopted.                                                                                                    |
| ExeToCheck         | Configures a list of executable files for which SDS Enterprise must monitor open directories in which FILE files are decrypted. If this parameter is not present, the feature will be enabled for all caller executable files. The syntax is as follows:  ExeToCheck = name_exe_1 [, name_exe_n] |
| ExeTargetDirectory | Specifies the path of the directory where the FILE file will be decrypted then opened. The syntax is as follows:                                                                                                    |
|                    | ExeTargetDirectory = path where path is the target directory path. This path can contain tags or Microsoft Windows environment variables between < >. These tags can be:                                                                                                    |
|                    | • COMMON_APPDATA: Folder containing application data for all users, C:\Program Data.                                                                                                    |
|                    | COMMON_DOCUMENTS: Folder containing the common files for all users,<br>C:\Users\Public\Documents.                                                                                                    |
|                    | USERNAME: Windows username.                                                                                                    |
|                    | <ul> <li>LOCAL_APPDATA: Folder containing the data of local applications,</li> <li>C:\Users\username\AppData\Local.</li> </ul>                                                                                                    |
|                    | <ul> <li>DESKTOP: Folder containing files on the desktop,</li> <li>C:\Users\username\Desktop.</li> </ul>                                                                                                    |
|                    | PROFILE: Folder of the user's profile, C:\Users\username.                                                                                                    |
|                    | %ENV% where ENV is a system environment variable.                                                                                                    |
|                    | <pre>Examples: [FILE] ExeTargetDirectory=c:\User ExeTargetDirectory=&lt;%TMP%&gt;</pre>                                                                                                    |
|                    | NOTE The format must follow the Windows requirements: C:\xxxx\. This path must not be placed between quotes.                                                                                                    |
| Allow0verwriteFile | Specifies whether the file can be overwritten. This requirement may arise when several users open the same file at the same time. Allowed values are:                                                                                                    |
|                    | O: overwriting is disabled. If a file with the same name as the encrypted and/or decrypted file already exists in the target directory, the decryption operation will fail.                                                                                                    |
|                    | 1: overwriting is enabled (default value). If a file with the same name as the encrypted and/or decrypted file already exists in the target directory, it will be silently overwritten.                                                                                                    |

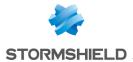

| Parameter                                 | Description                                                                                                    |
|-------------------------------------------|----------------------------------------------------------------------------------------------------|
| AllowTransciphering<br>WithDecipheredKeys | <ul> <li>Allows cross-encryption with a decryption key. Allowed values are:</li> <li>O: default value. Cross-encryption with a decryption key not allowed,</li> <li>1: cross-encryption with a decryption key allowed.</li> </ul> |

### 3.10 [Team]

| Parameter                | Description                                                                                                    |
|--------------------------|----------------------------------------------------------------------------------------------------|
| CheckCertificate Timeout | • 120 (default value): the value indicates the number of minutes between two verifications of the certificate of the user's encryption key. |
|                          | This parameter can take on any positive value, and is applied when the user logs in.                                                        |

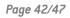

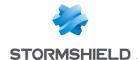

## 4. Configuring advanced settings in the registry base

Some advanced parameters in SDS Enterprise must be configured in the Windows registry base.

To edit the registry base:

- 1. Go to the registry database by running regedit.exe.
- 2. In the tree, go to the key indicated.
- 3. Change the value of the key.
- 4. Quit the registry database.
- 5. Restart the machine.

### 4.1 Changing the dates of the last access

When Stormshield Data Team is installed on a workstation, the date of the last access changes when a folder is browsed. The AccessTimeAction parameter makes it possible to restore the actual date on which files were last accessed.

| Key      | AccessTimeAction (DWORD)                                                                                                    |
|----------|----------------------------------------------------------------------------------------------------|
| Location | HKEY_LOCAL_MACHINE\SYSTEM\CurrentControlSet\Services\SBoxTeamDrv\Parameters                                                                                                    |
| Values   | • $0 \times 00000000$ : The access date modified by Stormshield Data Team is kept (default value),                                                                                                    |
|          | • $0 \times 00000001$ : The access date is restored on standard file systems,                                                                                                    |
|          | • 0x00000002: The access date is restored on NFS file systems,                                                                                                    |
|          | • $0 \times 00000008$ : The access date is restored on standard file systems with a potential slowdown in performance. This option enables compatibility with file systems considered standard, such as NAS EMC or non-standard CIFS servers. |
|          | In general, the default value $0 \times 000000000$ is recommended. However, when using an archive solution based on a NAS EMC, the value $0 \times 000000008$ is recommended.                                                                 |

### 4.2 Moving folders available offline

Using the *cachemov.exe* tool, the system folder -  $<\%WINDIR\%>\CSC$  -, which contains the files that are available offline, can be moved.

Stormshield Data Team must be configured as follows to manage this particular environment:

| Key      | SkipFolderR(DWORD)                                            |
|----------|---------------------------------------------------------------|
| Location | HKLM\SYSTEM\CURRENTCONTROLSET\Services\SBoxTeamDrv\Parameters |
| Value    | Add the folder containing the CSC database.                   |

### 4.3 Keeping performance optimal on the workstation

When Stormshield Data Team is used, users' workstations may slow down. To keep the usual levels of performance, the following registry keys can be applied:

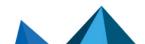

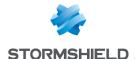

### 4.3.1 Improving performance when browsing encrypted trees

Some Windows processes can slow down the workstation by regularly accessing folders that Stormshield Data Team encrypts.

To reduce the frequency of these slowdowns, you can exclude in the registry database the processes that are considered safe and do not cause any file modifications. If the SkipApp key does not exist, you can create it by choosing a REG MULTI SZ value.

| Key      | SkipApp (MULTI_SZ)                                                                                                    |
|----------|----------------------------------------------------------------------------------------------------|
| Location | HKEY_LOCAL_MACHINE\SYSTEM\ControlSet001\services\SboxTeamDrv\Parameters                                                                                                    |
| Value    | Add one process to exclude per line. We recommend that you exclude the following processes:  SearchIndexer.exe searchUl.exe MsMpEng.exe SearchProtocolHost.exe SearchFilterHost.exe mobsync.exe msttc.exe mstsc.exe mobsync.exe wfica32.exe vmtoolsd.exe SecurityHealthService.exe SearchApp.exe NisSrv.exe As well as the specific Dell processes: HostStorageService.exe HostControlService.exe |

### 4.3.2 Excluding Windows processes that access encrypted folders

To reduce the time it takes to determine whether a folder is encrypted in "smart card" mode (this determines the icon of the folder), the value of the <code>OverlayIconAccuracy</code> parameter can be changed.

| Key      | OverlayIconAccuracy (DWORD)                                                                                                 |
|----------|----------------------------------------------------------------------------------------------------|
| Location | HKEY_LOCAL_MACHINE\S0FTWARE\ARK00N\Security B0X Enterprise\Properties\Team                                                  |
| Value    | • $0 \times 40$ : Greatly reduces the time it takes to determine whether a folder is encrypted in smart card or token mode. |

### 4.3.3 Excluding Windows Defender extensions and scans

To prevent your workstation from slowing down, you can also exclude the extensions and scans that Windows Defender runs:

| Key      | Extensions (DWORD)                                                                                                    |
|----------|----------------------------------------------------------------------------------------------------|
| Location | HKEY_LOCAL_MACHINE\S0FTWARE\Microsoft\Windows Defender\Exclusions                                                                    |
| Value    | Add the list of extensions to exclude. We recommend that you exclude the following extensions: .box, .sbox, .sbt, .sdsx, .usi, .usr. |

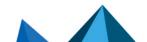

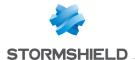

| Key      | Processes (DWORD)                                                                                                    |
|----------|----------------------------------------------------------------------------------------------------|
| Location | HKEY_LOCAL_MACHINE\S0FTWARE\Microsoft\Windows Defender\Exclusions                                                                                              |
| Value    | Add the list of processes to exclude. We recommend that you exclude the following processes: SBDSRV, SBoxDiskSrv as well as antivirus and other EDR processes. |

### 4.4 Disabling automatic suggestion of co-workers

When selecting the co-workers you want to share the folder with, co-workers who hold the Windows permissions that enable accessing the folder concerned are automatically suggested in a group which name is **Windows permissions**.

You can disable this feature by creating the following registry key:

| Key      | SuggestCoworkersThroughACL (DWORD)                                 |
|----------|--------------------------------------------------------------------|
| Location | HKEY_LOCAL_MACHINE\S0FTWARE\Arkoon\Security B0X Enterprise\Kernel\ |
| Value    | • 0                                                                |

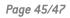

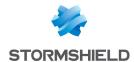

### 5. Further reading

Additional information and answers to questions you may have are available in the **Stormshield knowledge base** (authentication required).

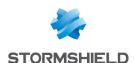

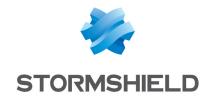

documentation@stormshield.eu

All images in this document are for representational purposes only, actual products may differ.

Copyright © Stormshield 2024. All rights reserved. All other company and product names contained in this document are trademarks or registered trademarks of their respective companies.

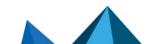